## **I – Notion de proportionnalité.**

### **Règle :**

**On reconnaît une situation de proportionnalité lorsque les grandeurs évoluent de la même manière si on les multiplie ou si on les divise.**

#### **Exemples :**

• Si 1 kg de pommes coûte 1,60  $\epsilon$ , alors 3 kg coûtent 3 fois plus, c'est-à-dire 4,80  $\epsilon$ . C'est donc une **situation de proportionnalité**.

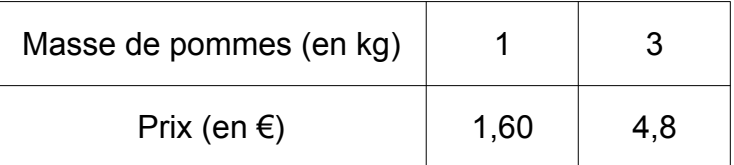

• A 11 ans, Pierre mesure 1,40 m. A 22 ans, il ne mesurera pas le double de 1,40 m. Ce n'est **pas une situation de proportionnalité**.

### **Propriétés et définition :**

- Deux grandeurs sont proportionnelles si l'on peut passer de l'une à l'autre en multipliant par un **même nombre** : le **coefficient de proportionnalité**.
- Dans un tableau de proportionnalité, les nombres de la 2e ligne sont obtenus en **multipliant** les nombres de la 1ère ligne par un **même nombre** : le coefficient de proportionnalité.

## **II – Traiter une situation de proportionnalité.**

**Exemple :** Si on achète un pot de 5 kg de peinture, on peut recouvrir une surface de 15 m² . Quelle surface peut-on peindre avec un pot de 20 kg ? ➢ **méthode 1 : retour à l'unité**

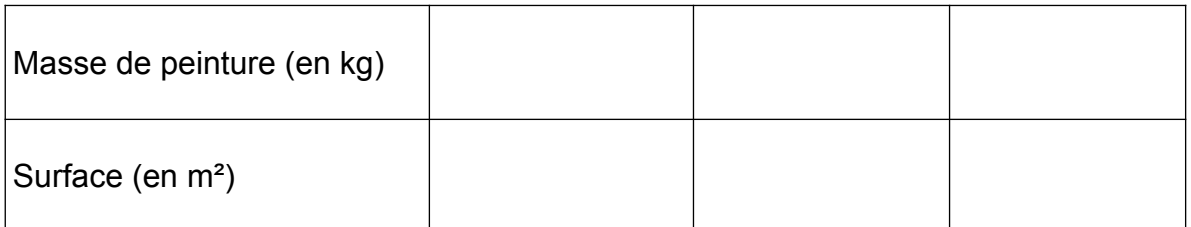

## ➢ **méthode 2 : utiliser la linéarité**

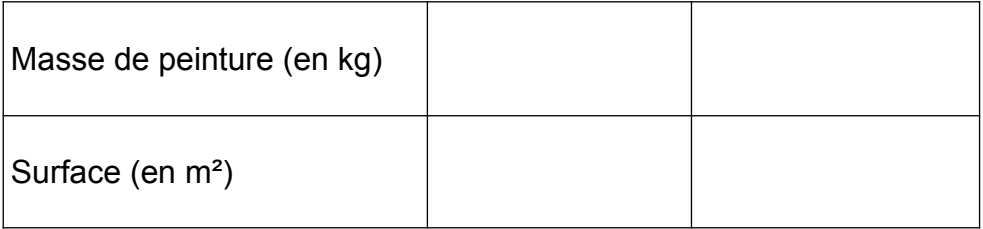

# ➢ **méthode 3 : utiliser le coefficient de proportionnalité**

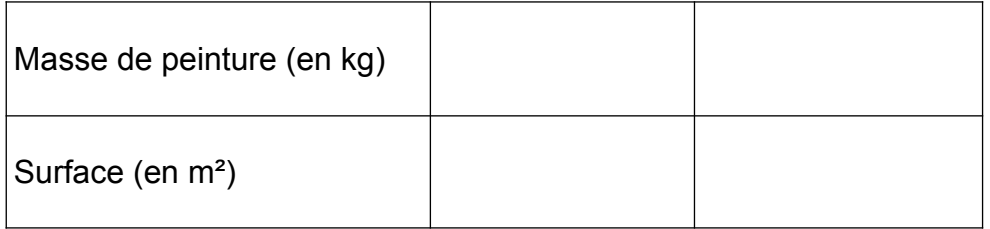